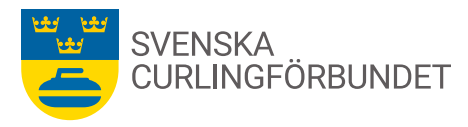

# **PROTOKOLL EXTRA FÖRBUNDSMÖTE 2022**

Söndagen den 24 april 2022 kl 18:00-19:15 – digitalt via Zoom

## **§ 1 Val av ordförande för möte**

Michael Marklund hälsade alla välkomna och förklarade mötet öppnat. Lars Liljegren föreslås till ordförande för mötet. *Beslut:*

Förbundsmötet väljer Lars Liljegren till ordförande för mötet.

## **§ 2 Val av sekreterare för mötet**

Emma Pettersson föreslås till sekreterare för mötet. *Beslut:*

Förbundsmötet väljer Emma Pettersson till sekreterare för mötet.

## **§ 3 Fråga om mötets behöriga utlysande**

Kallelse har skickats den 31 mars 2022 samt publicerats på www.curling.se. Samtliga ordförande i de nio distriktsförbunden har fått kallelse med handlingar, utsänt den 31 mars 2022.

## **§ 4 Upprop och justering av röstlängd enligt bilaga**

Upprop och granskning av fullmakter genomförs. Röstlängden med sammantaget 125 röster fastställs.

### **§ 5 Val av två personer att vara digitala rösträknare via SMS och att jämte ordförande justera mötets protokoll**

Arne Tjernberg samt Lars Landelius föreslås vara rösträknare (digitalt) samt jämte ordförande justera mötets protokoll.

#### *Beslut:*

Förbundsmötet väljer Arne Tjernberg och Lars Landelius att vara rösträknare samt jämte ordförande justera mötets protokoll.

### **§ 6 Styrelsens förslag till curlingföreningars inträdesavgift och årsavgift samt införande av licenssystem för visst spel utanför egen förening och licensavgift.**

Doris Högne Rydheim föredrar styrelsens förslag till curlingföreningars inträdesavgift och årsavgift samt införande av licenssystem för visst spel utanför egen förening och licensavgift. Avgifter avses till Svenska Curlingförbundet. Förslaget, som presenterats under våren, har efter möten, med distriktsrepresentanter med flera, omarbetats efter inkomna synpunkter.

### Det slutliga förslaget innehåller tre delar:

- 1. Inträdesavgift och årsavgift för curlingföreningar.
- 2. Licenssystem och licensavgifter för visst spel utanför egen förening.
- 3. Delegering till styrelsen att för kommande år besluta om eventuella justeringar i licensavgifter.

**Phone** +46 8 683 30 15 **E-mail** info@curling.se

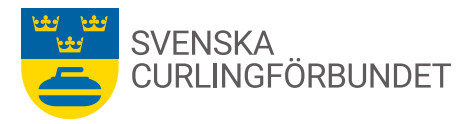

Bakgrunden till förslaget är att förbundet behöver få fler medlemmar samt fler anslutna föreningar för att även i fortsättningen vara ett specialidrottsförbund inom Riksidrottsförbundet (RF) och kunna få de del av stöd och andra åtgärder från RF. Förslaget ska ge möjlighet för föreningar till ökad rekrytering av medlemmar samt förenklad medlemshantering. Avgifterna ska gälla från 1 juli 2022.

Per Näsman, Mälardalens CF framför att det bör förtydligas att medlem som spelar i flera klubbar endast behöver, enligt förslaget, ha en licens.

Per Näsman yrkar bifall till licensavgifterna men frågan om klubbbundenhet bör förtydligas av tävlingsutskottet.

Stefan Lund SCF, informerar att förbundet tecknat avtal med MyClub om ett system för medlemshantering. Samtliga medlemsuppgifter överförs till systemet ur Idrottonline.

Hans Nyman, Gävle Dala CF undrar om denna medlemshantering innebär att ingen i föreningen behöver ha kontroll på registreringar och licenser? Svaret är att det är föreningen som alltid ska ha kontroll på registrering och licenser för sina medlemmar.

Doris Högne Rydheim, styrelsen framför att det blir viktigt att i början vara observant på hur systemet fungerar för föreningar och dess hantering. Licens för juniorer 16-21 år blir av vikt att följa. Inför omröstning diskuteras om det är möjligt att distrikten har delade röster. Röster kommer att räknas enligt vad representanterna anger.

Västernorrlands Distriktsförbundet deltar inte på det extra förbundsmötet, fullmakt med röstningsuppgifter är insänd innan mötet till förbundet och godkänns av mötet.

Det totala antalet röster i röstlängden för de nio distriktsförbunden är 125 röster. Ordförande ställer nu frågan om bifall kan yrkas för styrelsens och Mälardalens CF:s förslag till bifall för förslagets tre delar

- 1. Inträdesavgift och årsavgift för curlingföreningar.
- 2. Licenssystem och licensavgifter för visst spel utanför egen förening.
- 3. Delegering till styrelsen att för kommande år besluta om eventuella justeringar i licensavgifter.

Förbundsmötet bifaller styrelsens och Mälardalens CF:s förslag.

#### *Beslut:*

Förbundsmötet beslutar att förslaget med del 1-3 får 99 röster för förslaget samt 26 röster emot förslaget. Fyra distriktsförbund rapporterar delat antal röster. Förbundsmötet bifaller styrelsens förslag till medlemsavgifter som gäller från 1 juli 2022.

#### **§ 7 Det extra förbundsmötet avslutas**

Förbundets ordförande Michael Marklund tackar Lars Liljegren för hans ordförandeskap under detta möte. Michael Marklund framför att vi hyser hopp om att framöver kunna fysiska möten igen för att fortsätta att utveckla vår verksamhet.

Mötet avslutas kl 19:15

**Phone** +46 8 683 30 15 **E-mail** info@curling.se

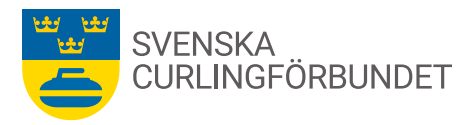

Vid protokollet

Emma Pettersson

Justeras:

Lars Liljegren and Arne Tjernberg and Lars Landelius

**Svenska Curlingförbundet** Rinkebyvägen 6 182 36 Danderyd

**Phone** +46 8 683 30 15 **E-mail** info@curling.se

www.curling.se Facebook facebook.com/SwedishCurlingAssociation

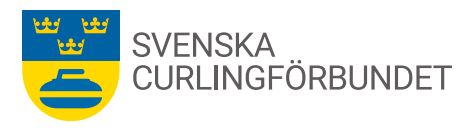

# **RÖSTLÄNGD EXTRA FÖRBUNDSMÖTE 24 APRIL 2022**

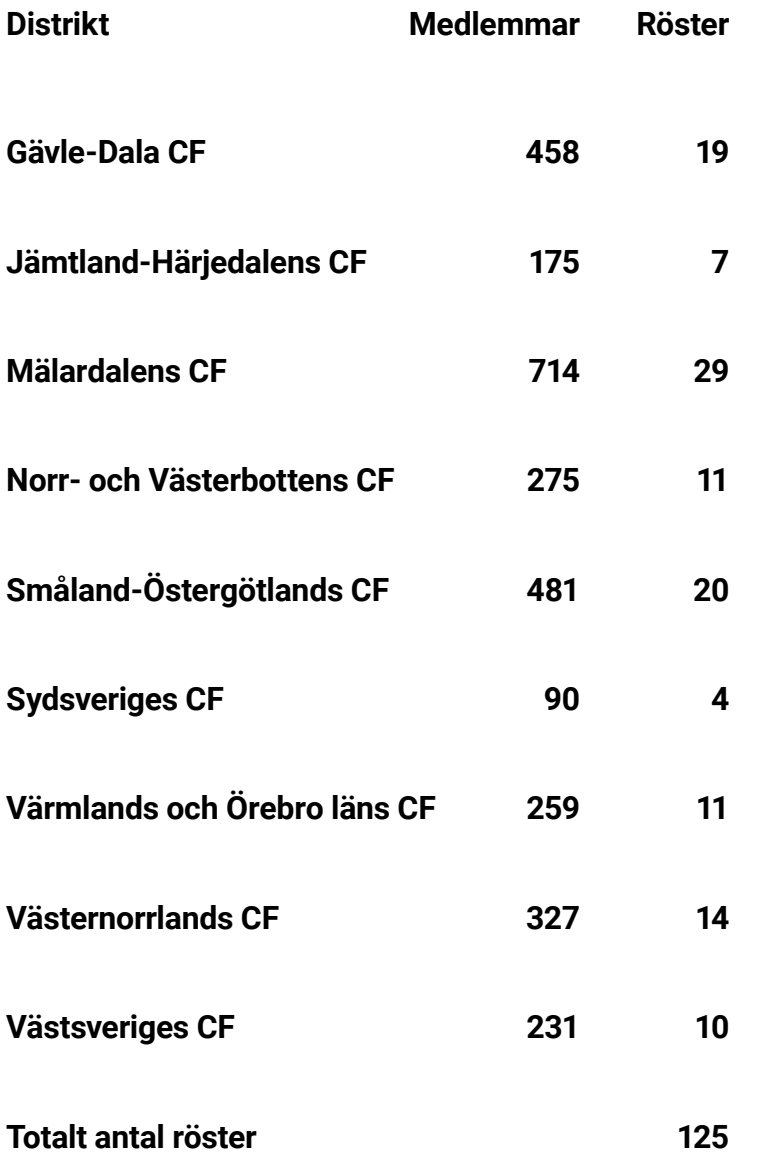

# Verifikat

Transaktion 09222115557471194790

# Dokument

SCF\_Extra\_förbundsmöte\_april\_2022\_protokoll Huvuddokument 4 sidor Startades 2022-06-11 07:54:50 CEST (+0200) av Blikk e-Signatur (Be) Färdigställt 2022-06-12 16:10:51 CEST (+0200)

## Initierare

Blikk e-Signatur (Be)

Blikk Sverige AB Org. nr 559093-8345 no-reply@blikk.se

## Signerande parter

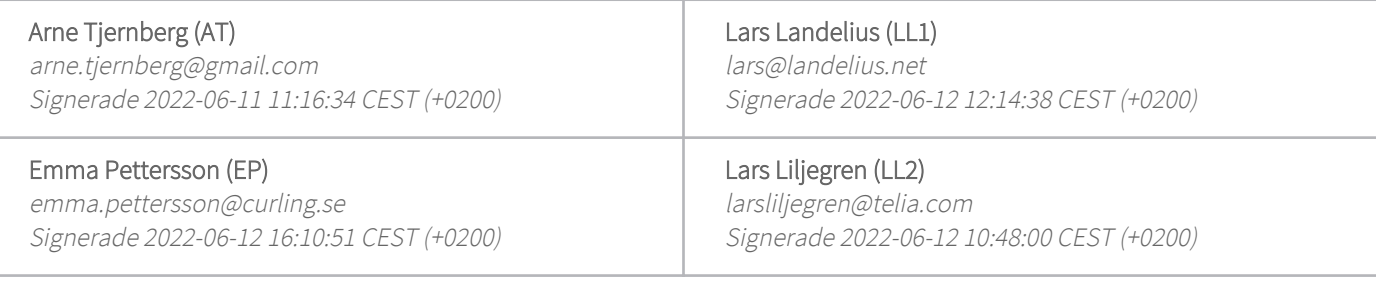

Detta verifikat är utfärdat av Scrive. Information i kursiv stil är säkert verifierad av Scrive. Se de dolda bilagorna för mer information/bevis om detta dokument. Använd en PDF-läsare som t ex Adobe Reader som kan visa dolda bilagor för att se bilagorna. Observera att om dokumentet skrivs ut kan inte integriteten i papperskopian bevisas enligt nedan och att en vanlig papperutskrift saknar innehållet i de dolda bilagorna. Den digitala signaturen (elektroniska förseglingen) säkerställer att integriteten av detta dokument, inklusive de dolda bilagorna, kan bevisas matematiskt och oberoende av Scrive. För er bekvämlighet tillhandahåller Scrive även en tjänst för att kontrollera dokumentets integritet automatiskt på: https://scrive.com/verify

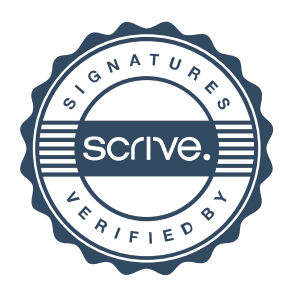